# *Pulp - Task #3696*

Story # 3693 (MODIFIED): Lazy for Pulp3

# *Add the streamer's settings to settings.yaml in the content app area*

05/23/2018 09:42 PM - dkliban@redhat.com

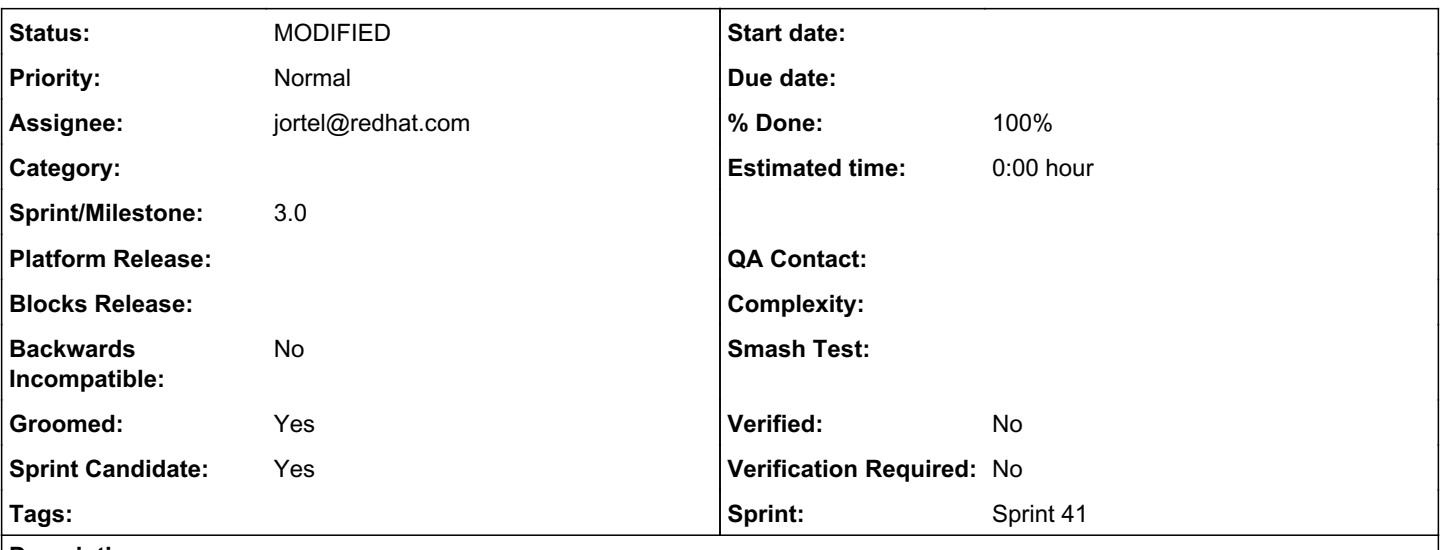

### *Description*

These settings would be added to the settings.py and server.yaml file with defaults.

redirect\_host: The hostname to use when redirecting the client. This is required when using lazy. redirect\_port: The port to use when redirecting the client. This is required when using lazy. redirect\_prefix\_path: The prefix path to prepend the to the URL when redirecting. This allows you to reroot squid. Defaults to None. https\_retrieval: If true, use https as the protocol the client should use, otherwise http. Defaults to True.

### *Related issues:*

Blocks Pulp - Task #3697: Have Pulp do a simple redirect (no signing) to squi... *MODIFIED*

### *Associated revisions*

### *Revision c35bba60 - 08/15/2018 08:26 PM - jortel@redhat.com*

Support redirect in the content application. closes #3696, #3697

#### *Revision c35bba60 - 08/15/2018 08:26 PM - jortel@redhat.com*

Support redirect in the content application. closes #3696, #3697

#### *Revision c35bba60 - 08/15/2018 08:26 PM - jortel@redhat.com*

Support redirect in the content application. closes #3696, #3697

# *History*

# *#1 - 05/23/2018 10:49 PM - bmbouter*

*- Subject changed from Add the squid settings to settings.yaml in the content app area to Add the streamer's settings to settings.yaml in the content app area*

squid's config is read by squid.conf and is in another story.

### *#2 - 05/23/2018 10:51 PM - bmbouter*

What exactly are the settings we need? I think this ticket still needs that level of planning.

#### *#3 - 05/24/2018 03:45 PM - dkliban@redhat.com*

The following settings from pulp 2 are applicable to pulp 3.

[lazy]

- 1. redirect\_host:
- 2. redirect\_port:
- 3. redirect\_path:
- 4. https\_retrieval: true

#### *#4 - 05/25/2018 08:20 PM - bmbouter*

*- Description updated*

I agree those are the right settings. I'm adding them to the description along with some descriptions.

I renamed redirect\_path to redirect\_prefix\_path because I thought it more clearly called out that it's only the prefix. I believe that's correct.

I want to retell what I think https\_retrieval does for the users. It allows them to force https or http to match how they've configured their squid. It's a global setting which is kind of unfortunate because if you have some clients that can't support https you have to disable https globally. At some point in the future we may consider an option that would allow this setting at a distribution level.

Also for https\_retrieval, we can't rely on "use the same protocol the client used to contact Pulp with" because when deploying Pulp behind a reverse proxy that provides TLS termination (for example) would always appear to pulp as http when the client is actually requesting https.

#### *#5 - 08/02/2018 05:28 PM - bmbouter*

- *Description updated*
- *Groomed changed from No to Yes*
- *Sprint Candidate changed from No to Yes*

Added a default for https\_retrieval.

#### *#6 - 08/03/2018 03:33 PM - dkliban@redhat.com*

*- Sprint set to Sprint 41*

#### *#7 - 08/08/2018 09:48 PM - dkliban@redhat.com*

*- Blocks Task #3697: Have Pulp do a simple redirect (no signing) to squid when the content app needs to serve a RemoteArtifact added*

#### *#8 - 08/08/2018 10:05 PM - jortel@redhat.com*

*- Status changed from NEW to ASSIGNED*

*- Assignee set to jortel@redhat.com*

The redirect settings pertain to the content app and should be added under the existing CONTENT section.

# *#9 - 08/09/2018 07:34 PM - jortel@redhat.com*

*- Status changed from ASSIGNED to POST*

# <https://github.com/pulp/pulp/pull/3588>

# *#10 - 08/15/2018 10:45 PM - jortel@redhat.com*

- *Status changed from POST to MODIFIED*
- *% Done changed from 0 to 100*

Applied in changeset [pulp|c35bba60db1d10f7420cd4108b7a960ca073d122](https://pulp.plan.io/projects/pulp/repository/pulp/revisions/c35bba60db1d10f7420cd4108b7a960ca073d122).

# *#11 - 04/25/2019 06:45 PM - daviddavis*

*- Sprint/Milestone set to 3.0*

### *#12 - 04/26/2019 10:35 PM - bmbouter*

*- Tags deleted (Pulp 3)*